**МУНИИПАЛЬНОЕ УЧРЕЖДЕНИЕ КУЛТУРЫ «ЦЕНТРАЬНАЯ АЙОНАЯ БИБЛИОТЕКА БЕЛГОРОДСКОГО РАЙОНА»**

**Отдел автоматизации библиотечных процессов**

## **ПАМЯТКА**

# **«17 ШАГОВ ДЛЯ СОЗДАНИЯ И БЕСПЛАТНОГО ПРОДВИЖЕНИЯ СООБЩЕСТВА В ВК»**

**МАЙСКИЙ**

**2022**

#### Составитель: Троянская А.В., дизайнер МУК ЦБ Белгородского района

Троянская А.В., 17 шагов для создания и бесплатного продвижения сообщества в ВК: памятка / А.В. Троянская. – Майский: МУК ЦБ Белгородского района, 2022.

#### **1. Наметьте концепцию проекта**

Концепция – ядро вашего плана. Первое, что стоит сделать – обозначить руководящую идею и понять, какие у вас цели.

Чтобы концепция вышла крепкой и рабочей, предлагаю взять за основу четыре вопроса.

**Что у вас за продукт?** Может быть, вы музыкант. Или вы делаете и продаете диваны. Обозначьте ключевые признаки (если музыка, то какая; если диваны, то из чего и для чего).

**Кому нужен ваш продукт?** Расскажите о гипотетической аудитории и тех проблемах, которые закрывает ваш продукт. К примеру, вы продаете слинги с кольцами в Ярославле. Ваша аудитория – мамы из Ярославля лет 20–30, которые хотят вести активную жизнь, таская на себе улыбчивого младенца.

**Почему именно вы, а не конкурент?** Рынок перенасыщен предложениями. Подумайте и решите, чем ваш товар выгодно отличается от остальных продуктов в вашей нише.

**Зачем вы создаете паблик во Вконтакте?** Центральной целью могут быть:

- продажи;
- формирование лояльного комьюнити;
- повышение узнаваемости;
- переброс трафика на основную площадку (к примеру, на новостной сайт).

Теперь перейдем к примерам. Предположим, что вы талантливый керамист из Иркутска. Вы решили распиарить паблик во ВКонтакте, чтобы продавать там свои изделия. И у вас получилась следующая концепция:

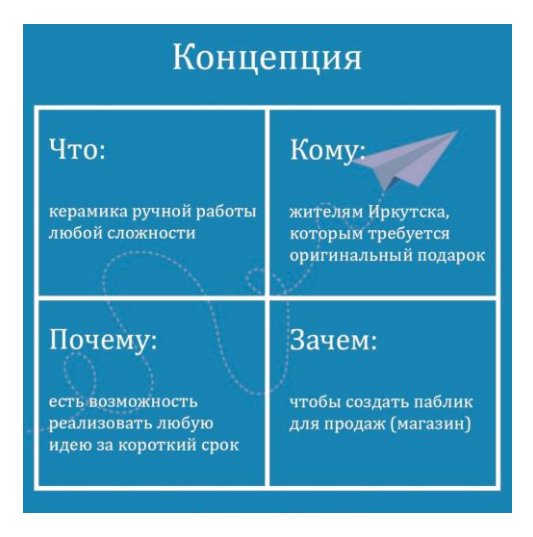

*Визуализировать можно как угодно, главное – внятная и удобная схема*

Опирайтесь на концепцию, когда работаете над группой: она связывает воедино все цели и задачи и задает направление.

## **2. Выберите тип сообщества**

Переходим к созданию группы.

ВКонтакте предлагает на выбор вот такое разнообразие:

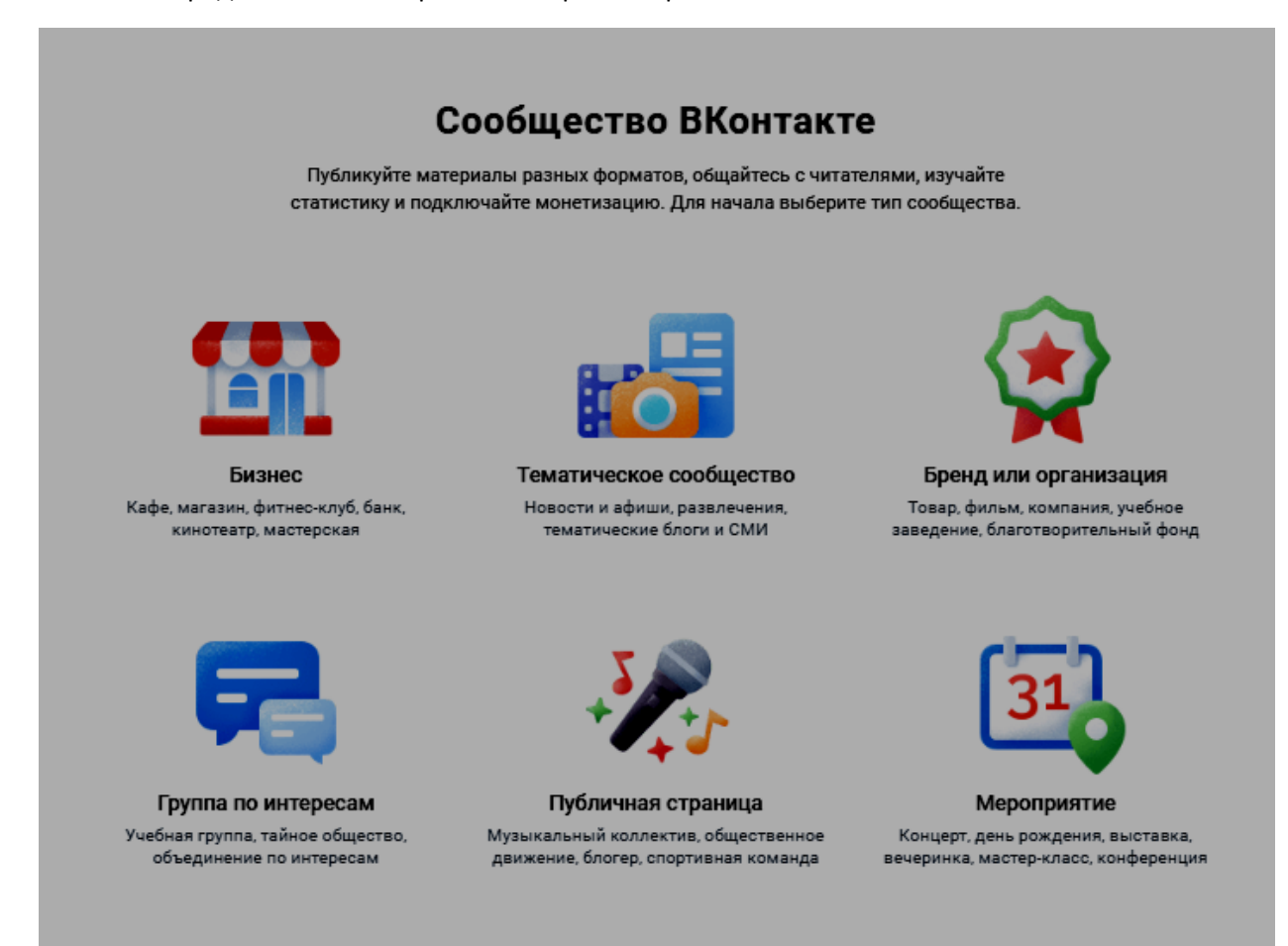

Это стандартная рекомендательная панель. Она нужна, чтоб люди каждый раз не ломали голову, гадая, что именно выбрать. Но не факт, что стандартное решение подойдет: функционал у разных видов сообществ отличается.

Типов сообществ во ВКонтакте всего три:

публичная страница (паблик);

группа;

мероприятие.

Чтобы создать сообщество, нужно нажать одну из четырех кнопок – это «Бизнес», «Тематическое сообщество», «Бренд или организация» и «Публичная страница». Оставшиеся две – это группа и мероприятие, тут все очевидно.

Мероприятие исключаем из списка, так как о долгосрочном продвижении здесь говорить бессмысленно. Остались два варианта.

При необходимости вы сможете поменять тип сообщества с группы на паблик и наоборот, но не чаще раза в месяц.

**Ключевые особенности группы во Вконтакте**

**Инвайтинг**. Первое существенное отличие группы от других типов сообществ – возможность пригласить друзей. Для раскрутки это важный момент: если речь о рекламе группы во ВКонтакте без бюджета, то в первую очередь мы обычно зовем заинтересованных друзей и знакомых.

**Уровни приватности.** Группы делятся на три типа:

-открытые;

-закрытые;

-частные.

В открытой группе мы видим описание, статус и все записи, даже если не подписаны на нее. Также ее можно найти через поиск.

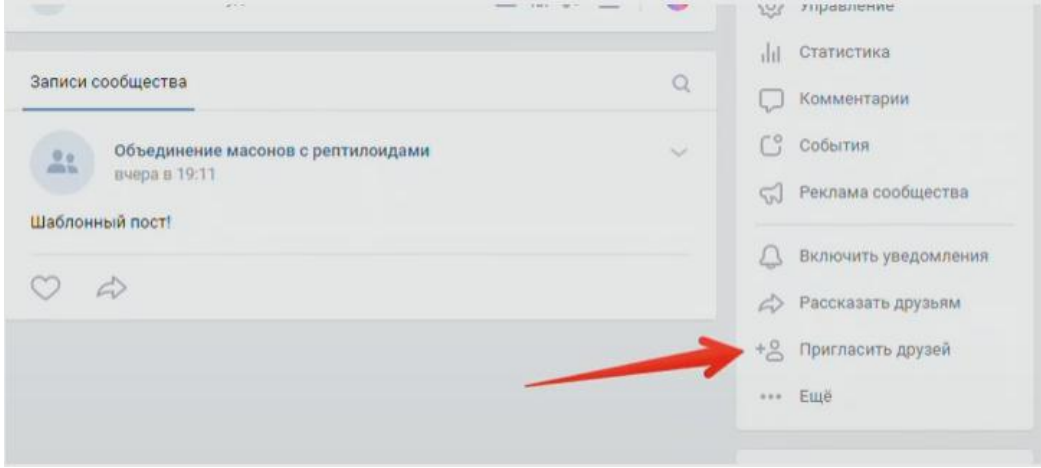

*Кнопка «Пригласить друзей» находится в области под аватаром*

В закрытой группе мы не видим контента, не можем пригласить друзей, и ниже аватара висит заглушка, оповещающая, что страница закрыта. Но через поиск ее найти тоже можно.

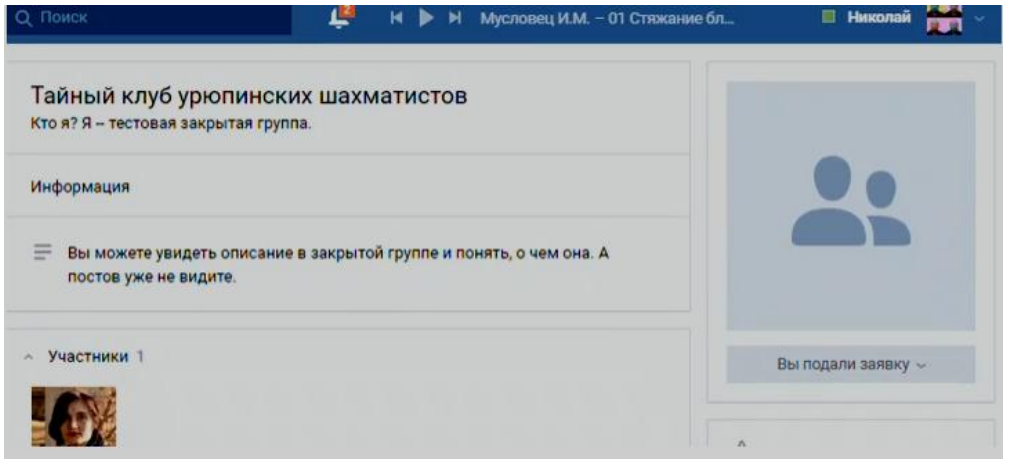

*Мы не видим контент, но по описанию примерно понимаем, о чем группа, и можем подать заявку на вступление*

Теперь создадим частную группу и зайдем с другого аккаунта. Вся информация закрыта.

Это частное сообщество. Доступ только по приглашениям администраторов.

*Здесь вообще ничего не видно – даже названия*

**Возможность открыть разделы и стену.** Если вы перейдете в управление группой (кнопка под аватаром), а потом щелкните на «Разделы», вы сможете отрегулировать уровни приватности материалов внутри группы.

*Если вы оставляете запись от имени сообщества, она отражается в лентах участников группы*

Открытая стена подойдет, если у вас активные участники группы, готовые много общаться, а также если у вас фокус не на продажах, а на получении обратной связи от аудитории.

Закрытая или ограниченная стена позволяет писать записи только от имени сообщества.

#### **Ключевые особенности паблика во ВКонтакте**

**Дополнительный трафик с рекомендаций**. На публичную страницу нельзя пригласить друзей. Зато паблики, подходящие вам по интересам, появляются в полосе рекомендаций возле поиска по сообществам. А это шанс, что в ваше сообщество придут как раз те, кто вам нужен.

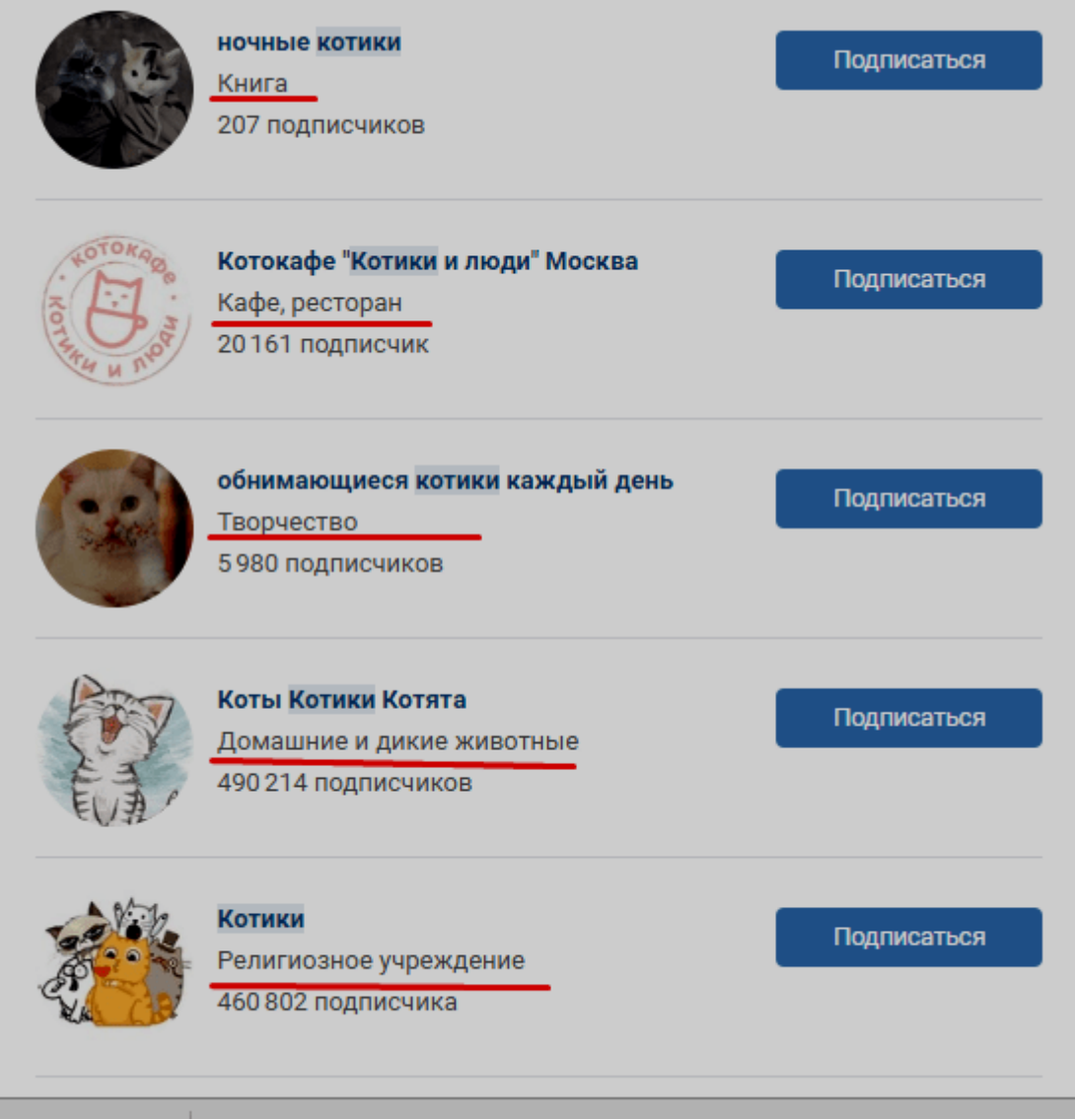

*Раздел «Рекомендуемые сообщества» можно развернуть и поискать что-нибудь хорошее по интересующей вас теме*

Возможность увидеть тематику в поиске. Мы ищем своих потенциальных подписчиков, а они ищут нас. Указание тематики может привлечь внимание нужных вам пользователей.

Не всегда без указания тематики понятно, о чем сообщество

**Контент от подписчиков в предложке.** Если в группе участник напишет что-то на стене, вы не сможете изменить запись, и в новостной ленте других участников группы этот контент не появится. В паблике с этим гораздо удобнее: вы публикуете предложку как полноценный пост, который вы можете отредактировать и оформить в стиле вашего бренда.

**Возможность экспорта в Твиттер.** Это тоже настраивается через управление.

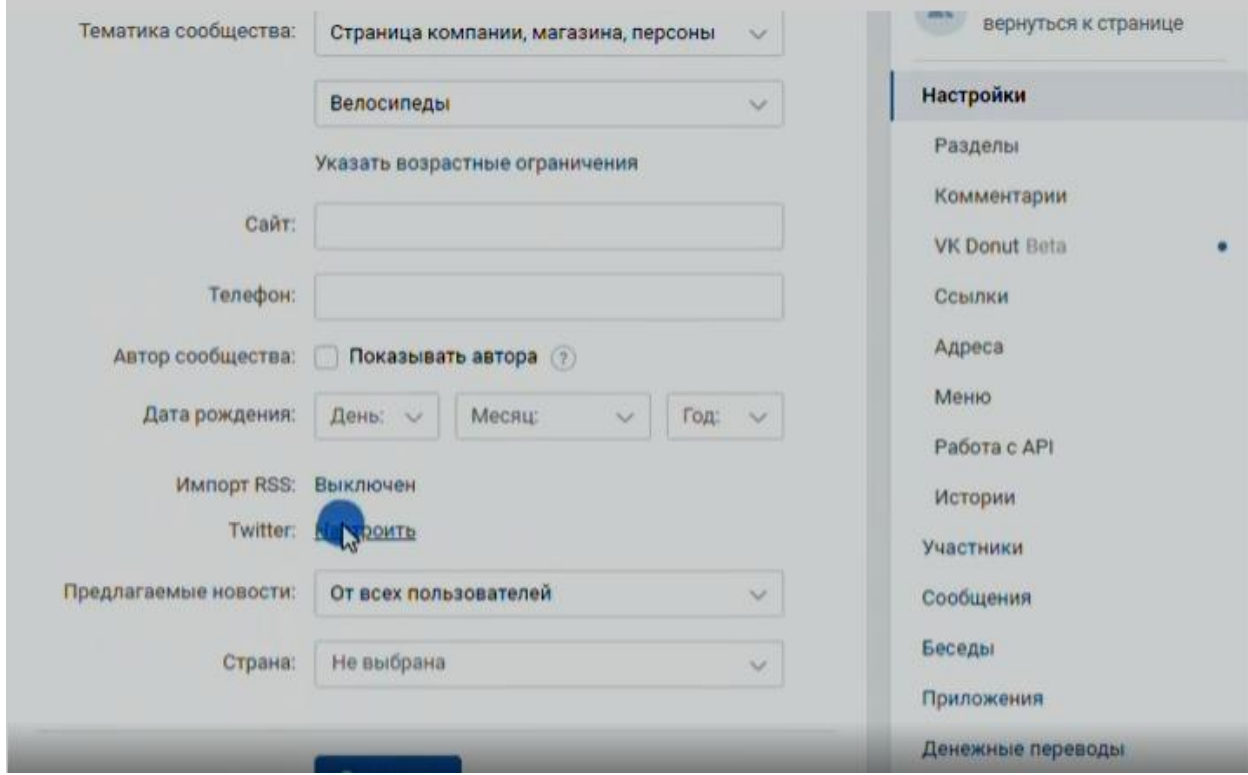

*Зайдите в настройки и авторизуйтесь в Твиттере, если надо*

Невозможность скрыть подписки в открытом профиле. Паблик в профиле не видно в двух случаях: а) если профиль совсем закрыт; б) если администратор паблика скрыл подписчиков сам. А если его все-таки видно, это тоже дополнительный приток подписчиков.

#### **3. Если не знаете, что выбрать – делайте паблик**

Вы можете долго взвешивать и прикидывать, но если вы совсем не понимаете, что в итоге выбрать – создавайте публичную страницу. Этот формат очень удобен для коммерческих проектов.

Кстати, если вам хочется пригласить друзей на публичную страницу, но спамить им в сообщения страшновато, можно выбрать третий вариант: создать группу, разослать приглашения друзьям, а когда максимальное количество подпишется, превратить группу в паблик.

## **4. Придумайте понятное и запоминающееся название и логин группы**

Название должно быть ёмким, информативным и интересным. Кажется, что это формальный этап, но этому стоит уделить внимание.

Не ограничивайтесь просто названием в духе «магазин такой-то». Напишите тематику (например, «Сказочная лавка | Пряности и чаи»). Если важна география, допишите в название паблика город или страну.

Например, мы хотим выдумать название для нашего паблика с керамикой. Мы можем искать идеи:

в мифологии;

на сайтах с облаками ассоциаций;

в узнаваемых концептах из мира искусства (кинематограф, музыка, живопись);

у конкурентов из нашей ниши.

Мы хотим необычное название, в котором должны как-то отразить, что из глины можем сделать что угодно. Ещё нам нужно обозначить тематику и географию, так как люди ищут сообщества, по ключевым словам, (например, город + необходимый товар). В итоге полное название выглядит так: «Сделаю Голема | Авторская керамика | Иркутск».

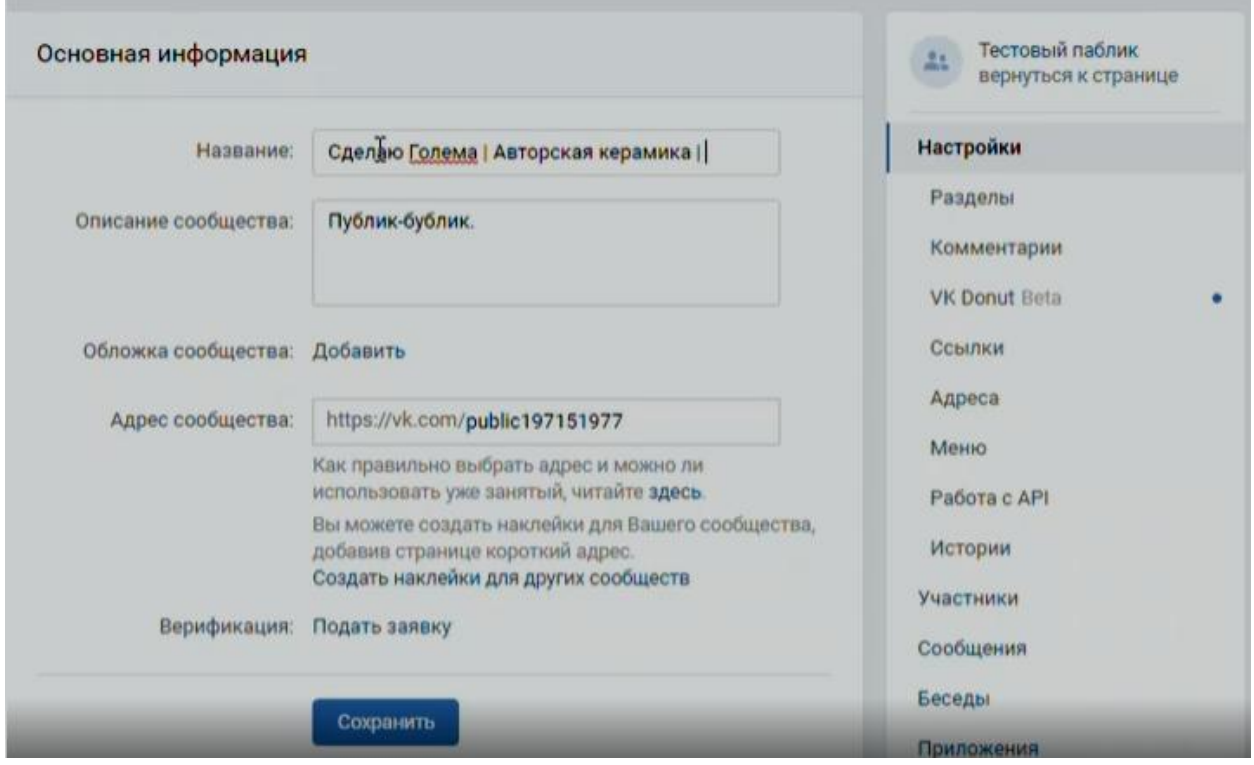

*По ключевым словам паблик легко находится через поиск*

Если вам через два дня начинает казаться, что выбранное название не огонь, поменять его можно очень быстро и просто. Достаточно зайти в управление еще раз.

Не забудьте поменять в настройках и логин группы. Можно записать латиницей название, а можно придумать что-то другое. Главное – не оставлять стандартный набор символов, чтобы ссылка на группу тоже запоминалась.

#### **5. Напишите цепляющее описание**

Описание индексируется поисковиками, но важно оно не только поэтому. Если у вас узкий продукт или необычная творческая группа, внятное описание – мастхэв. Если нет – тоже.

Это первый текст, который человек видит, заходя к вам в паблик. И вот тут важный момент: мы невнимательны. Тематику группы обязательно надо заново обозначить и раскрыть в описании. Даже если вам кажется, что все уже есть в названии и что ваша деятельность очевидна.

Описание можно добавить через управление или через главную страницу паблика.

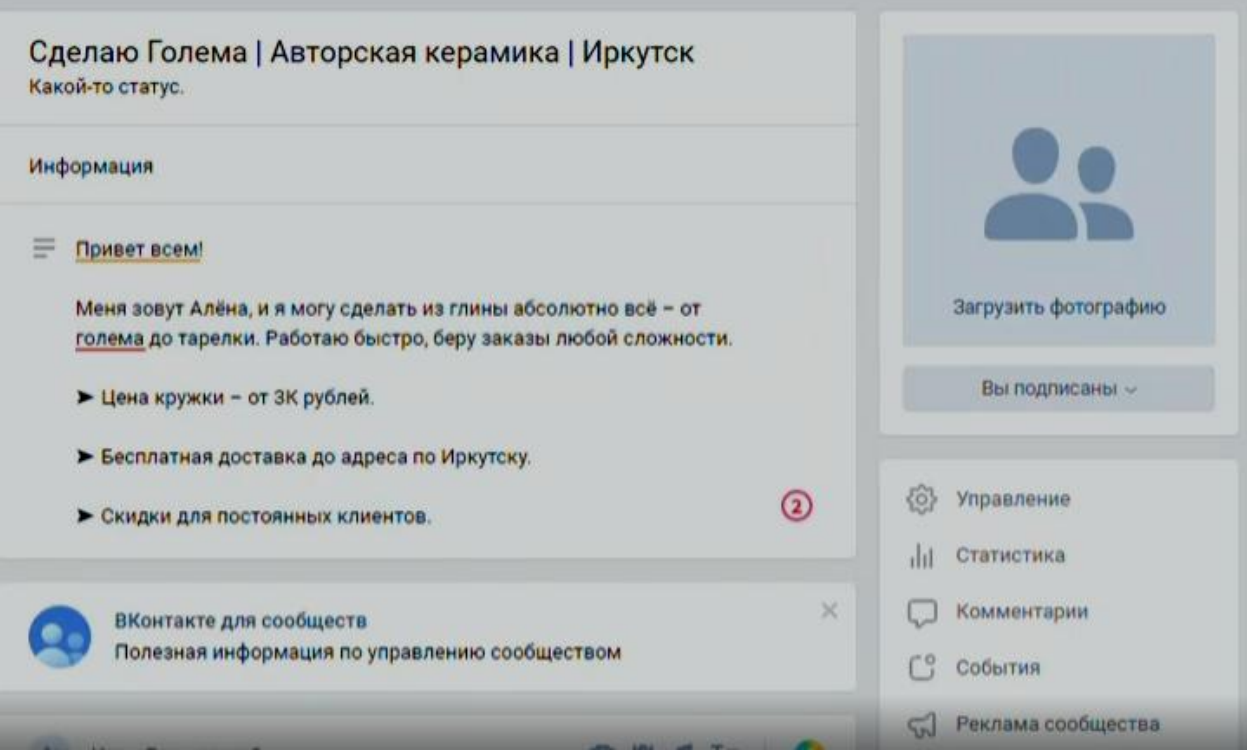

*Маленький понятный текст, который тоже можно поменять в любой момент*

Если у вас в первую очередь коммерческий паблик, лучше сделайте простой функциональный текст, аккуратно вписав туда пару ключевых фраз. Откройте Wordstat и напишите запрос, какой писали бы, если б искали свой товар. Например, я ввела запрос «керамика ручной работы», и сервис показал мне 1 857 показов в месяц. Я могу взять эту фразу и использовать ее в описании, чтобы повысить шансы на то, что меня кто-то найдет через поисковика.

#### **6. Заполните разделы для дополнительной информации**

Теперь мелкие моменты, которые тоже влияют.

**Придумайте статус.** Громадный текст сюда просто не влезет, надо коротко и емко. Например, подойдет ваш слоган. Если нет слогана – самое время его придумать.

**Добавьте ссылку на сайт.** Особенно это важно, если вы хотите через паблик привести дополнительный трафик в свой блог, например.

**Напишите свои контактные данные и график работы.** Вся важная информация должна быть на самом видном месте.

**Включите подпись.** Эта рекомендация – для авторских групп: вы развиваете личный бренд, поэтому лучше примелькаться и запомниться.

**Выделите основной и второстепенный раздел.** Если вы магазин – поднимите «Товары». Если главный контент – это статьи, вытащите их на первое место.

**Включите кнопку действия.** Действием может быть переход на сайт, звонок или открытие формы для отправки электронного письма. Зависит от ваших целей.

*Оптимизируйте группу и проработайте все разделы*

#### **7. Подключите товары, а также виджеты или меню**

Товары обязаны быть, если вы развиваете магазин. Подключаются они через управление. Там же можно наладить оплату.

Виджеты – тоже отличная вещь: они могут быть персонализированными и, например, приветствовать подписчиков по имени. Но сейчас их вытесняет меню. Лучше выбрать что-то одно. Оставляйте простор и не подключайте лишнего, это перегружает внимание, и человек устает.

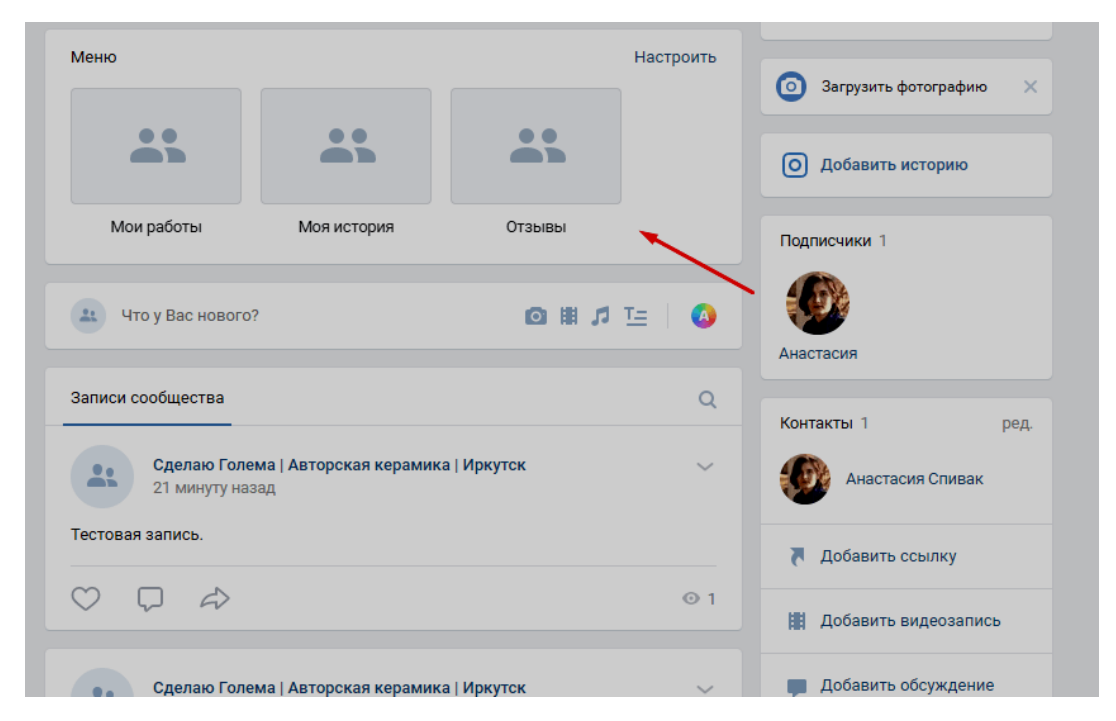

*Три пункта меню всегда на виду, если их больше – можно прокрутить в сторону*

Сделайте дизайн для кнопок в стиле группы и вставьте ссылки на самые важные разделы.

#### **8. Делайте рассылки**

Можно писать контент отдельно для рассылок, а можно раз в неделю рассылать дайджест по самым крутым материалам группы. Тут можно тоже экспериментировать.

Но лучше не отправляйте рассылки с каждым опубликованным постом: если кто-то хочет знать о новых постах, он обычно просто подписывается на уведомления. А от рассылок ждут чего-то уникального и важного. Создавать и отправлять рассылки можно с помощью Senler. Через этот сервис легко создать цепочку сообщений или разовую рассылку, например, приветствие или пояснение вновь вступившим. Забота о покупателях — это хорошо.

Если нужно научиться настраивать и использовать чат-боты и рассылки, приходите на 14-дневный практический курс «Рассылки, чат-боты и автоворонки ВКонтакте» от SMM.school. Там научитесь автоматизировать работу с помощью Senler, запускать рассылки, прогревать и продавать во ВКонтакте. Это самое актуальное руководство по автоматическим инструментам для продвижения бизнеса в ВК на данный момент.

#### **9. Продумайте и сделайте дизайн группы**

Я не буду останавливаться на технических деталях оформления. До меня это уже расписали в статье про оформление паблика ВКонтакте. Скажу в общем.

Обязательно уделите визуалу много внимания. Это еще главнее, чем название и крутой оптимизированный текст в описании.

Если вы боитесь дизайнить самостоятельно, но смирились с тем, что это необходимо, сделайте минимум:

выберите цветосхему (например, 2-3 основных цвета) и придерживайтесь ее;

поищите готовые шаблоны в пабликах для дизайнеров;

скачайте Photoshop или зарегистрируйтесь в Canva, чтобы было где работать.

Не перегружайте визуальные элементы деталями и текстом. Однажды у меня требовали, чтоб на обложке группы ВКонтакте были сразу телефон, слоган, адрес и завлекательный текст. Так делать нельзя.

#### **10. Проанализируйте целевую аудиторию**

Если вас интересует раскрутка группы ВКонтакте, у которой уже есть аудитория, то самый простой путь – посмотреть статистику. Возраст аудитории, пол, географию ВКонтакте показывает бесплатно, а это базовые данные, от которых уже можно отталкиваться. С телефона статистику удобнее всего смотреть через приложение VK Admin.

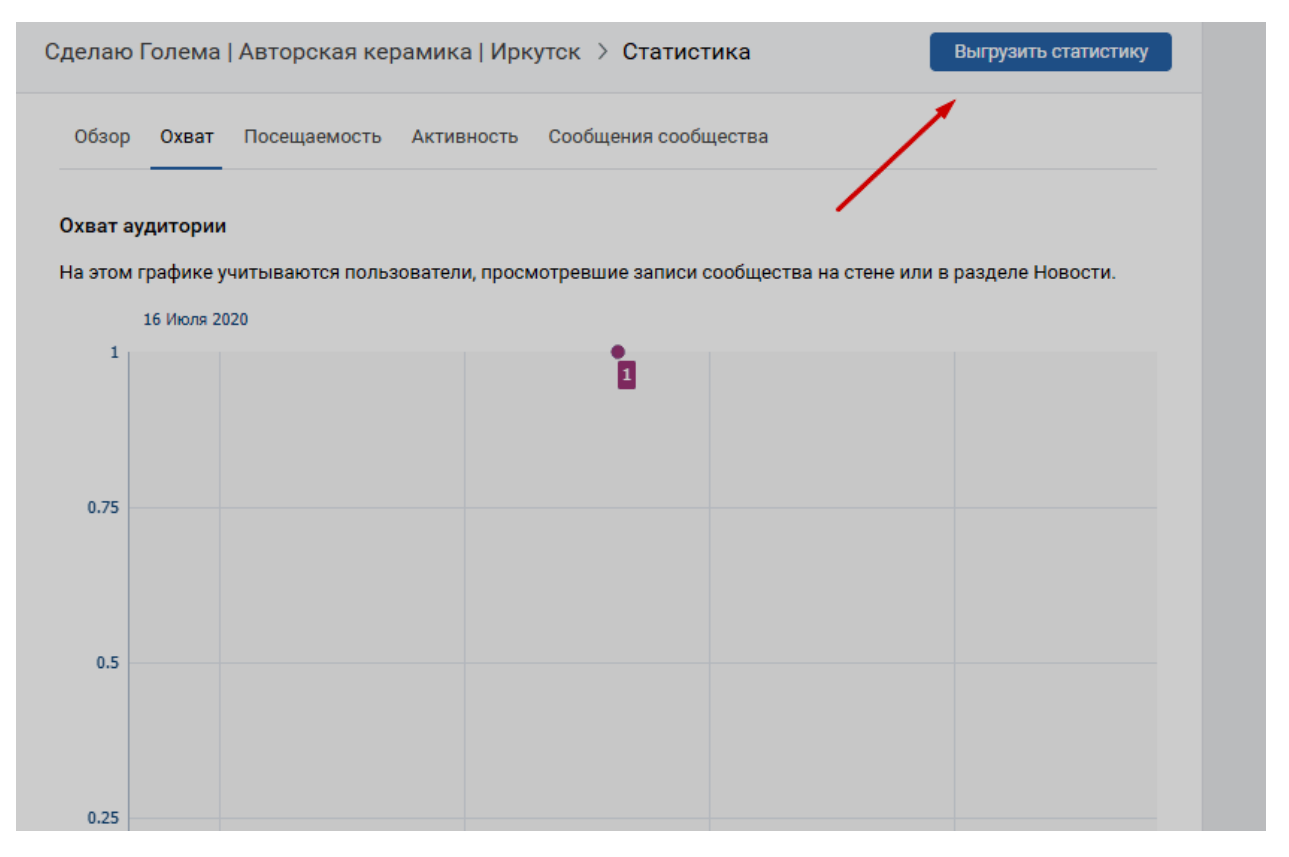

*Здесь же можно выгрузить статистику*

Если вы делаете проект с нуля, вам поможет функция «Кто мой клиент?» в сервисе Pepper.Ninja. По ключевым словам или ссылкам на группы конкурентов вы можете проанализировать сегменты аудитории и понять, как с ними работать. У сервиса есть бесплатный триал-режим.

Запишите хотя бы 3-4 типовых портрета и учитывайте их, составляя контент-план.

## **11. Разработайте рубрики и сделайте медиаплан на ближайшее время**

Основа успешного бесплатного продвижения группы ВКонтакте – вдумчивая работа над контентом. И первое, чего следует добиться – регулярный постинг.

**Придумайте 7-8 основных рубрик.** Соотношение контента будет примерно следующим: 10–15 % – продающие посты с призывом купить ваш продукт, остальное разнится в пропорциях в зависимости от целевой аудитории. Например, клиентам, которые еще не очень заинтересованы в вашем продукте, подойдут экспертные посты (кейсы, полезные подборки, разбор узких профессиональных вопросов) и социальные доказательства (рассказ об удачном партнерстве с кем-то, сертификаты, отзывы). Если нужно удержать аудиторию и разбавить серьезные материалы, добавьте в план развлекательный контент.

**Сделайте рубрикаторы**. Хештег-рубрикатор делается по типу #Рубрика@логин-группы и помогает сориентироваться в контенте. При щелчке на рубрикатор ВКонтакте выдает материалы с этим хештегом из вашего паблика. Хороший вариант – вывести рубрикаторы прямо в описание группы.

**Продумайте конкретные темы на пару месяцев вперед**. Вы можете думать, что идей для контента у вас завались, но потом придет день, когда они закончатся. А это остановка проекта.

Аудитория остынет, заскучает и попросту разбежится. Контент в идеале тоже стоит писать заранее, конечно.

**Воспользуйтесь сервисом SMMplanner, чтобы наладить кросспостинг.** При дублировании контента в другие соцсети используйте автопостинг. Если основной канал – ВКонтакте, публикуйте пост сначала там, а уже через пару-тройку часов где-то еще. Алгоритмы ВКонтакте ценят уникальные материалы. Если запостить что-то сразу везде, это заметно понизит позицию поста в ленте.

**Повторяйте успешный контент.** Перепубликация хороших полезных постов или статей спасает, когда нечего постить (а такой момент обязательно будет). У неуникального контента ниже выдача, но это не значит, что им стоит пренебрегать.

#### **12. Повышайте качество контента и обновляйте рубрики**

О том, как писать посты для соцсетей, тоже можно говорить долго. Но тут тоже есть ключевые моменты, которые можно выделить.

**Будьте разнообразны.** Пробуйте разные форматы (видео, статьи, лонгриды, мемы). Есть масса бесплатных сервисов по работе с контентом. Экспериментируйте. И время от времени пробуйте новые рубрики.

**Соблюдайте читабельность**. Отбивайте абзацы пустой строкой, не используйте много эмодзи и хештегов, будьте грамотны.

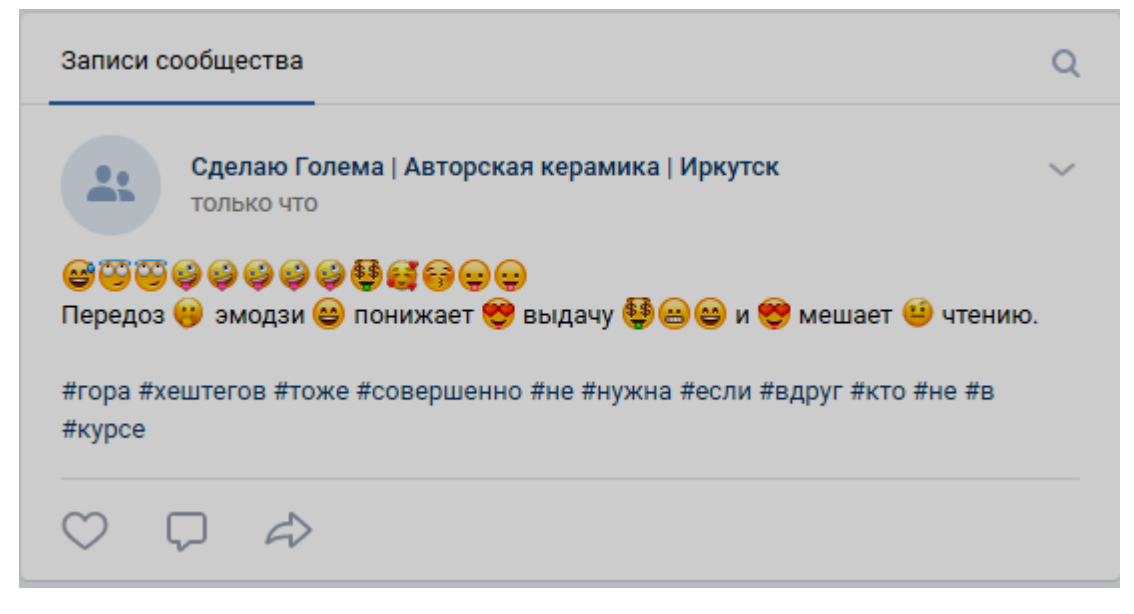

*Пример плохого поста*

**Используйте качественные иллюстрации.** Посты с хорошими картинками набирают больше охвата и откликов, чем просто тексты.

**Не дублируйте хештеги.** Если вы ставите в пост хештеги, выбирайте среднечастотные и используйте их около 5-6 (не больше 10). Не повторяйте каждый раз один набор. В противном случае у поста упадут охваты.

#### **13. Используйте личную страницу как дополнительный инструмент продвижения**

Первое, что нужно сделать – добавить в профиль ссылку на паблик. В статус я бы не рекомендовала. Но можно выбрать группу в качестве места работы через настройки профиля, а еще вписать ссылку в графу «Сайт».

Продвижение через личную страницу сработает только в том случае, если она у вас живая, интересная и не забита репостами из собственной группы. То есть вы должны регулярно писать посты просто о себе и иногда репостить что-то еще. Заполните профиль, отвечайте на комментарии, ведите себя естественно.

Поместите в закреп уникальный пост про свой проект, оформите нормальную картинку и впишите ссылку.

Если в паблике важное событие (сбор донатов, конкурс, акция), опубликуйте Историю с личного профиля со ссылкой на пост в группе, чтобы заинтересованные друзья перешли туда. Но это лучше делать редко.

Помимо профиля во ВКонтакте можно добавить ссылку на паблик:

на свой сайт (сделать социальный виджет);

в автоматическую подпись на своей электронной почте;

на любые внешние ресурсы.

#### **14. Учитесь комьюнити-менеджменту**

Мало просто набрать подписчиков. От них нужна активность и лояльность.

**Пробуйте геймификацию и розыгрыши.** Иногда, чтобы быстро разрекламировать паблик во ВКонтакте, люди сразу делают конкурсы – и в группу набегает толпа ботов и призоловов. На начальном этапе в конкурсах нет смысла. Но если у вас уже есть лояльная аудитория, розыгрыш или игра – хороший способ расшевелить подписчиков.

**Проводите трансляции.** По умолчанию уведомления о видеостримах приходят всем подписчикам (если кто-то вручную не отключил их). Это отличный способ напомнить о себе тем, кто нечасто к вам заходит.

**Делайте скидки для подписчиков.** Даже если кто-то подпишется ради того, чтоб немного сэкономить, у вас будет покупатель.

**Поощряйте отзывы и предложку от подписчиков.** Во-первых, это бесплатный контент. Во-вторых, это работа над лояльностью и повышением репутации.

**Отрабатывайте негатив**. Это не значит улыбаться каждому. Отработка негатива – это вежливость, открытость и сохранение достоинства. Если вас прокомментировал полный неадекват, а вы ответили по делу и корректно, публика это заметит и оценит.

**Дружите с активными подписчиками.** Обычно это происходит само собой. Но вы можете выбрать активную позицию и самостоятельно добавляться в друзья к нужным людям и поддерживать с ними контакт.

#### **15. Работайте с тематическими пабликами и потенциальной аудиторией**

Не упускайте из вида холодную аудиторию. Но ее придется искать и отслеживать.

**Предлагайте статьи и посты в тематические группы.** Если керамист из Иркутска завирусится в популярном паблике, наплыв подписчиков обеспечен почти стопроцентно.

Большим сообществам регулярно нужен контент, поэтому часто они публикуют хорошие материалы бесплатно.

**Комментируйте чужие посты с экспертной точки зрения.** Если оставлять комменты от имени сообщества, это зачастую не приветствуется. Зато всегда можно вдумчиво анализировать, пояснять и рассказывать от своего лица, упомянув род вашей деятельности.

**Используйте взаимный пиар.** Желательно брать группы примерно того же уровня, что и вы. Паблик-миллионник не будет пиарить вас бесплатно, а вот со специалистом из смежной области, которому тоже нужна раскрутка, договориться реально. Обычно это формат «пост за пост»: вы делаете публикацию со ссылкой на партнера, а он – со ссылкой на вас.

**Подумайте о ручном инвайтинге.** Это серый способ, но, если речь о бесплатной рекламе группы во ВКонтакте, упомянуть его надо. Выберите заинтересованных в вашем продукте людей и разошлите персональные приглашения. Многие негативно относятся к приглашениям в личные сообщения, но я не вижу в них криминала: если со мной общаются по делу и нормально, я либо вежливо откажусь, либо подпишусь. Исключение – совсем уж навязчивые и непонятливые. Важно делать это редко, точечно и человечно: начать с простого вежливого диалога, не безличного, как у инфобизнеса или сетевиков, а по делу. Например, можно прийти в личку к тем, кто заинтересовался вашей публикацией в тематическом паблике, и поблагодарить за комментарий и/или высокую оценку. Если вести диалог не как робот, вас, скорее всего, не забанят. Но все равно есть шанс нарваться на жалобу, поэтому решать вам.

#### **16. Подпишитесь на уведомления в официальной группе для авторов ВКонтакте**

«ВКонтакте с авторами» регулярно оповещает об обновлениях, делает полезные статьи и рассказывает об особенностях работы с алгоритмами этой соцсети. Уже это поможет вам что-то начать понимать и отслеживать вовремя.

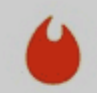

ВКонтакте с авторами 6 дек 2019

Не успели оглянуться, а до Нового года осталось меньше месяца - и мы уже можем подводить итоги, что успели сделать в историях.

Для этого инструмента многое изменилось: теперь публиковать истории могут все сообщества, а дополнительных функций стало ещё больше. О некоторых мы ещё не рассказывали – но вы уже могли их заметить. Читайте статью – там обо всём по порядку: vk.com/@vkstories-stories-results-2019

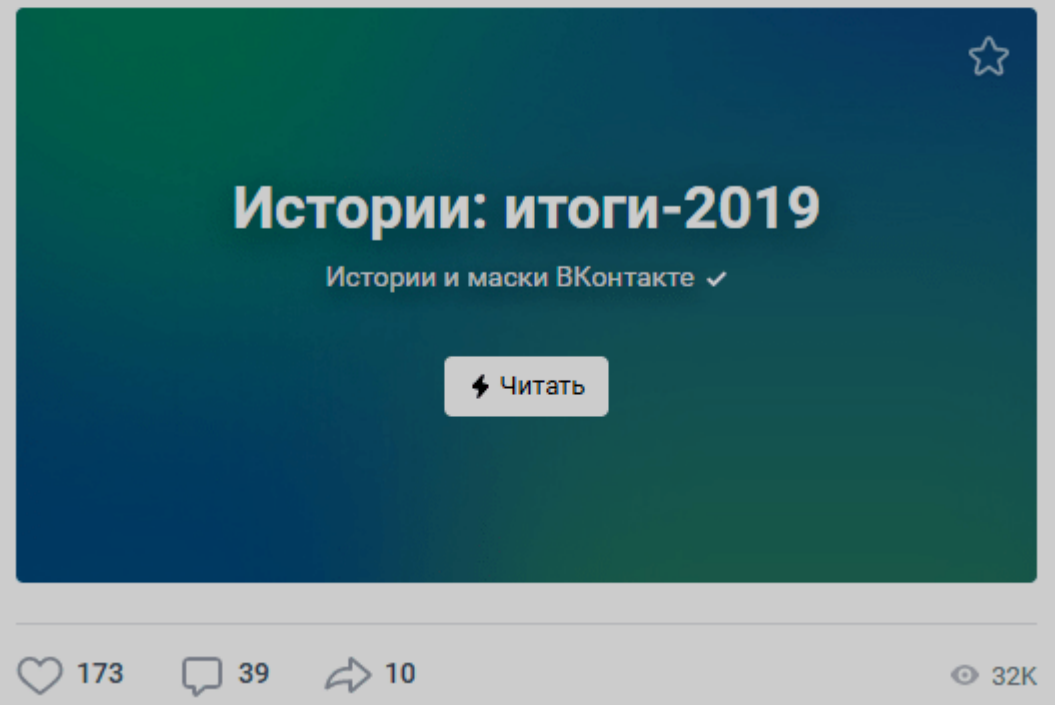

*Например, ВКонтакте рассказывает об обновлениях функционала в Историях*

Помимо этого есть еще «ВКонтакте для бизнеса», где рассказывают про гранты, скидки на рекламу и полезные обновления.

Или подпишитесь на уведомления от нашего сообщества, где мы регулярно публикуем актуальные и подробные гайды, подборки инструментов и классные кейсы.

#### **17. Пройдите тематические курсы по SMM**

И даже тут можно ничего не платить. К примеру, курс «Таргет ВКонтакте» или курс по контентмаркетингу от SMM.school обойдутся в 0 рублей. Неплохо для начала.

#### **Что в итоге**

Бесплатная раскрутка паблика во ВКонтакте возможна, но требует времени, сил и правильного подхода. Волшебной таблетки нет: просто завести группу во ВКонтакте и уже завтра ее монетизировать невозможно. Но через какое-то время – вполне.

Удачи вам, терпения и побольше активных подписчиков.